# The Power of Scripts in MadCap Flare's HTML5 Output

Thomas Tregner

## **Overview**

- What is scripting?
- What are JavaScript, jQuery, and AngularJS?
- Where can scripts go?
	- Snippet, Topic, Master Page
	- Toolbar JavaScript
	- Separate files and references
	- Templates
	- Generated output

## Key events and key codes

- Clear an HTML5 search field with the ESC key
- Demo steps:
	- Create a new project
	- Add a script to the toolbar JavaScript for the default HTML5 skin
	- Build the default output
	- Enter text in the search field and press escape

# Show-hide and effects with jQuery

- Demo:
	- Add a show-hide script to a topic
	- Create a button to run the script for a given ID
	- Apply the ID to content in the topic
	- Build the output
	- Demonstrate the show-hide

# Finding elements and show-hide with **JavaScript**

- Difference between show-hide with plain JavaScript and jQuery
- Demo:
	- Add some glossary entries to hide
	- Add the script to the HTML5 skin
	- Add a button to use the function
	- Build the output
	- Show the glossary tab and click the button

## Show and hide attached to an input

- Accommodating inline elements
- Demo:
	- Build a sample project
	- Show and discuss what is needed

## Rearranging elements with JavaScript

- Demo:
	- Sort the MadCap Flare online help live with the script
- Discuss where the script can be placed

# Snippet parameterization with AngularJS

- What is snippet parameterization? – MediaWiki templates
- Why would you want to do this?
- Demo:
	- Tour a sample project
	- Build the output
	- Show the content that varies by parameter

## Resources

- MadCap Software Forums
- MadBlog
- Flare for Programmers
- Linkedin: Users of MadCap Flare group

# IVI ATTEND. LEARN, ADVANCE.

### APRIL 13-15, 2014

#### www.MadWorldConference.com

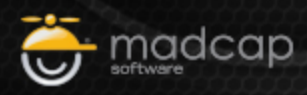

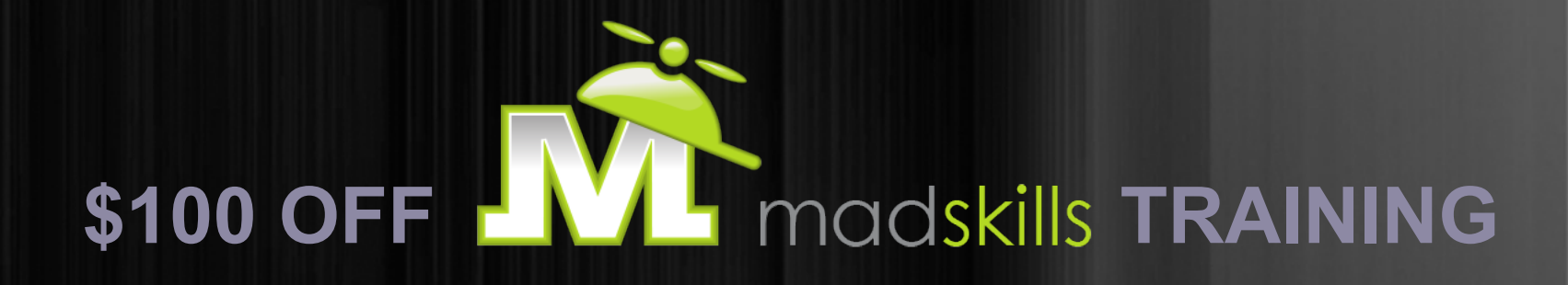

#### Thanks for attending today's webinar!

#### As a webinar attendee, receive **\$100 off any MadCap Training Course**:

#### Discount Code **OCT100**\*

For available training courses and to receive your discount, contact: sales@MadCapSoftware.com +1 858.320.0387 opt. 1

\*Valid for any current or future training course reserved by September 30, 2013. Certain restrictions apply.

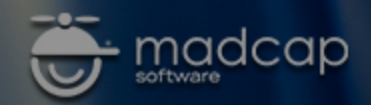